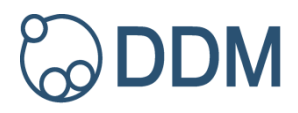

### **Highlighted sections have their own videos. Please click on enhancement reference number to view in YouTube.**

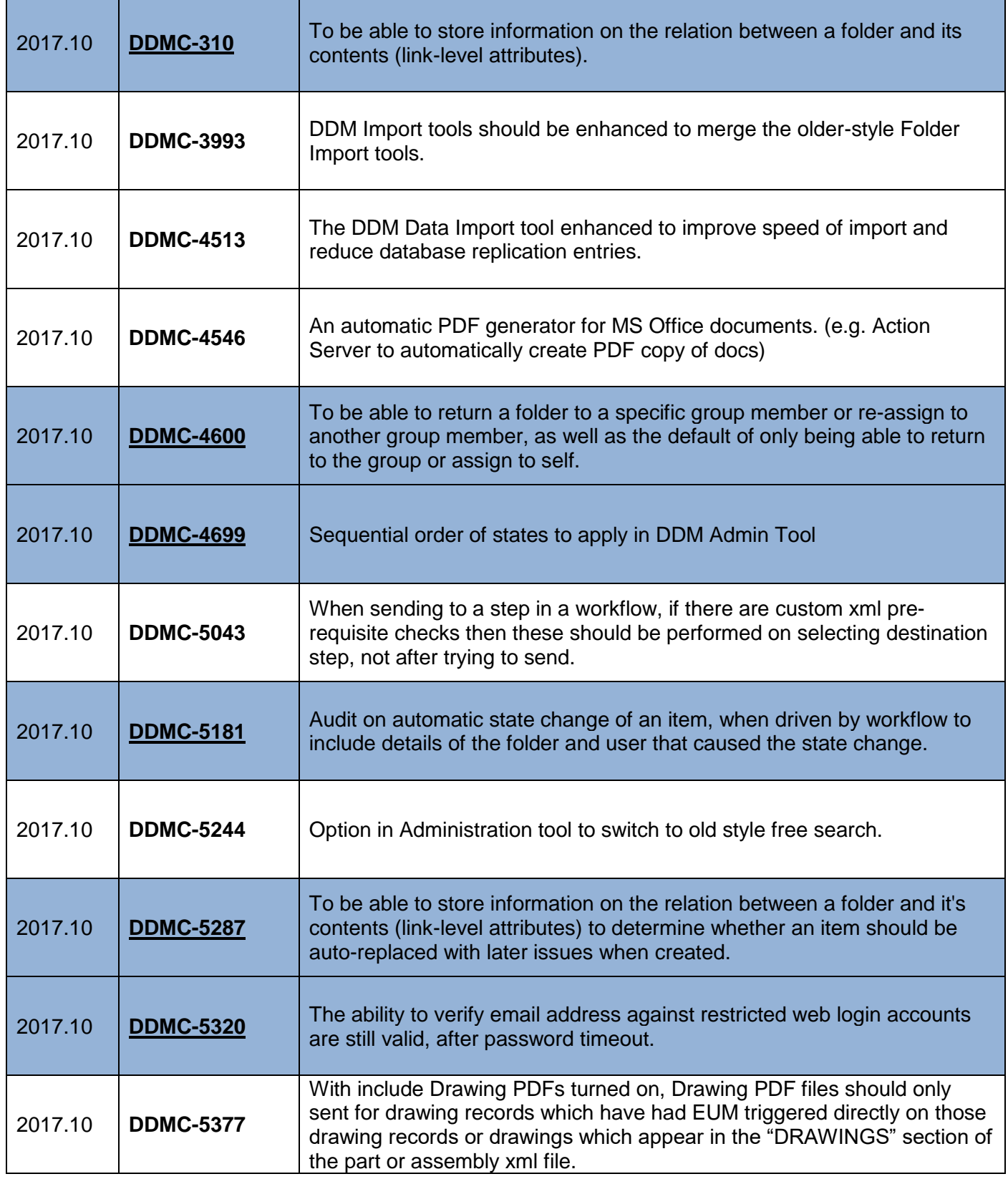

# **DDM 2017.10: Full Enhancements List**

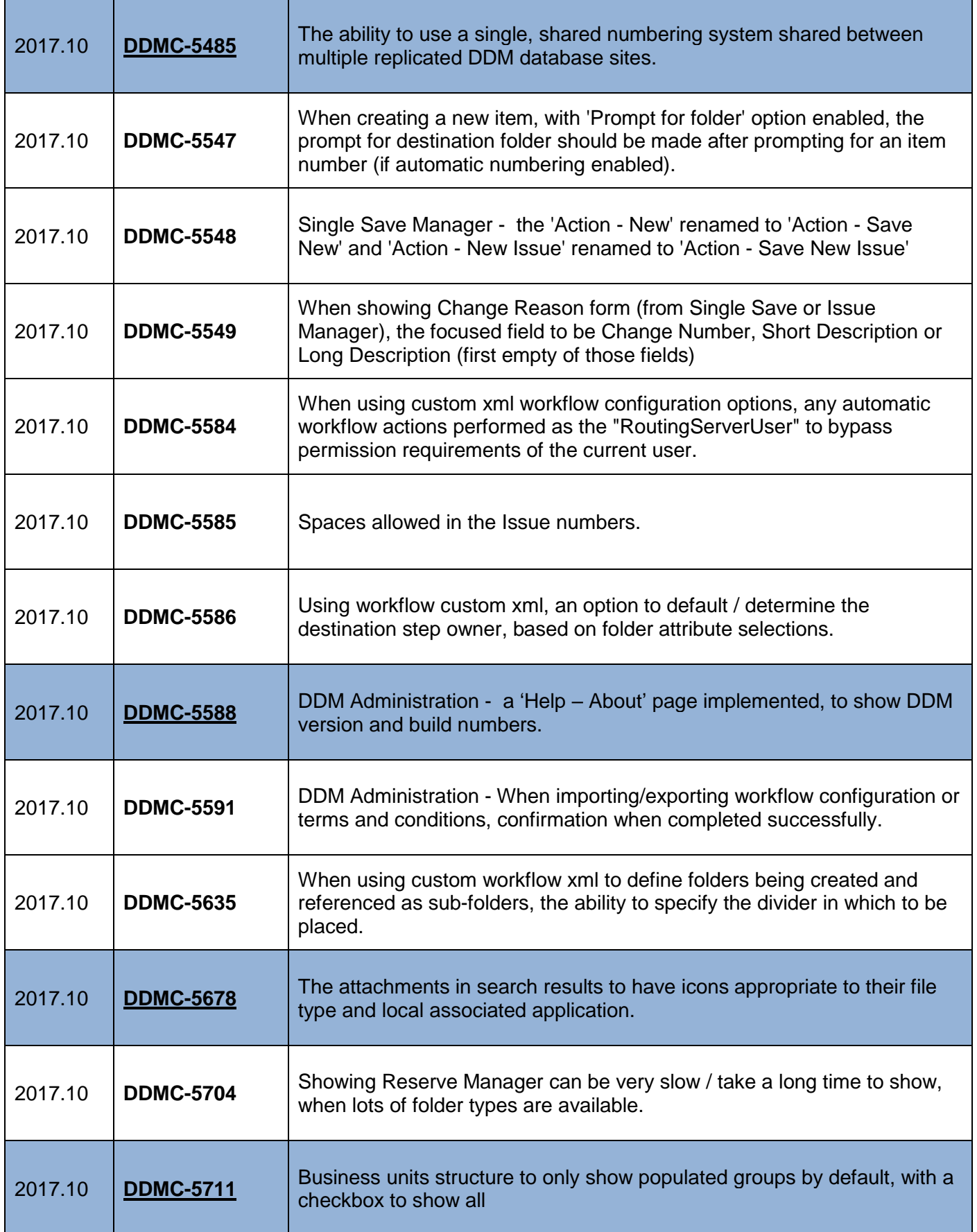

÷.

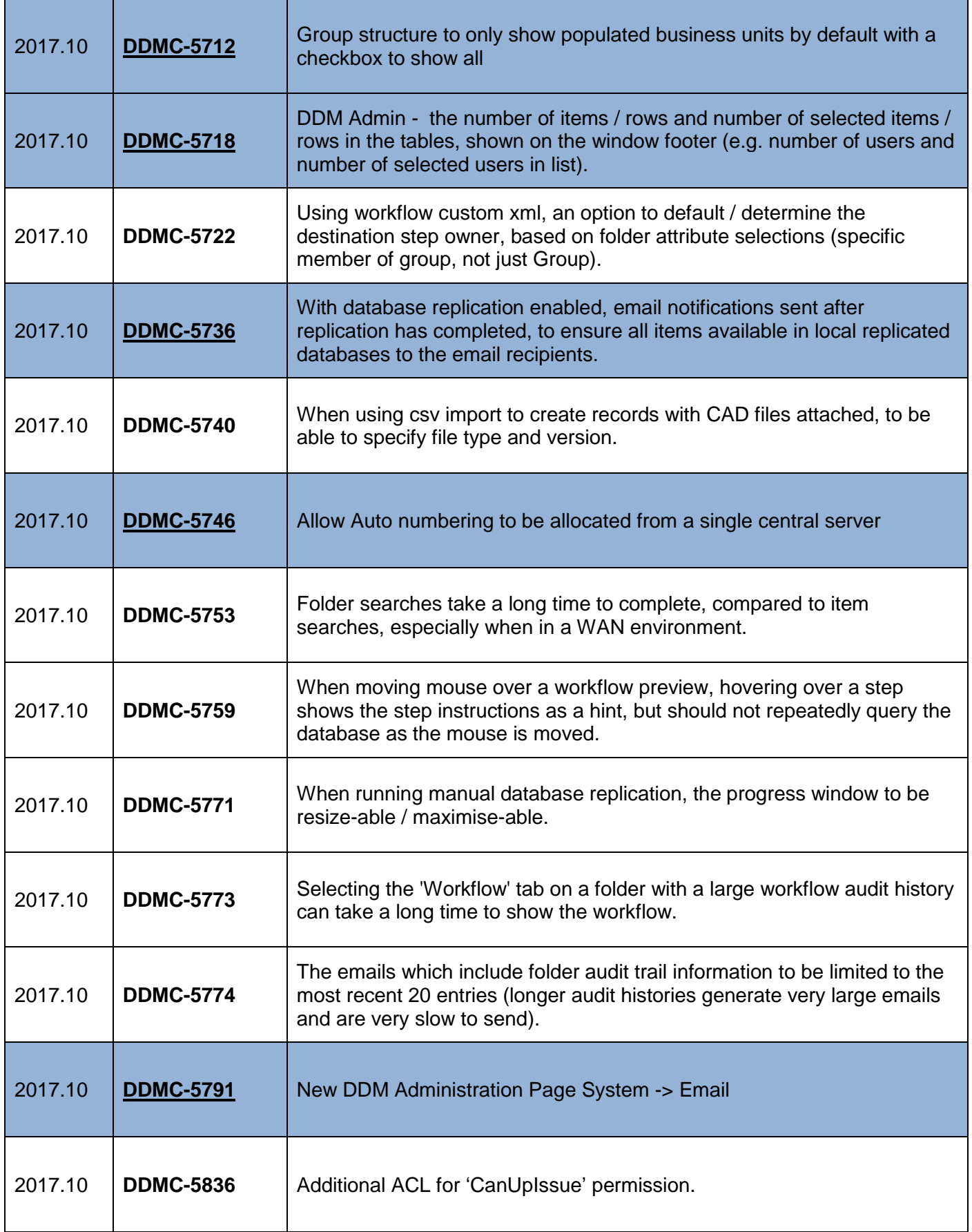

# **DDM** DDM 2017.10: Full Enhancements List

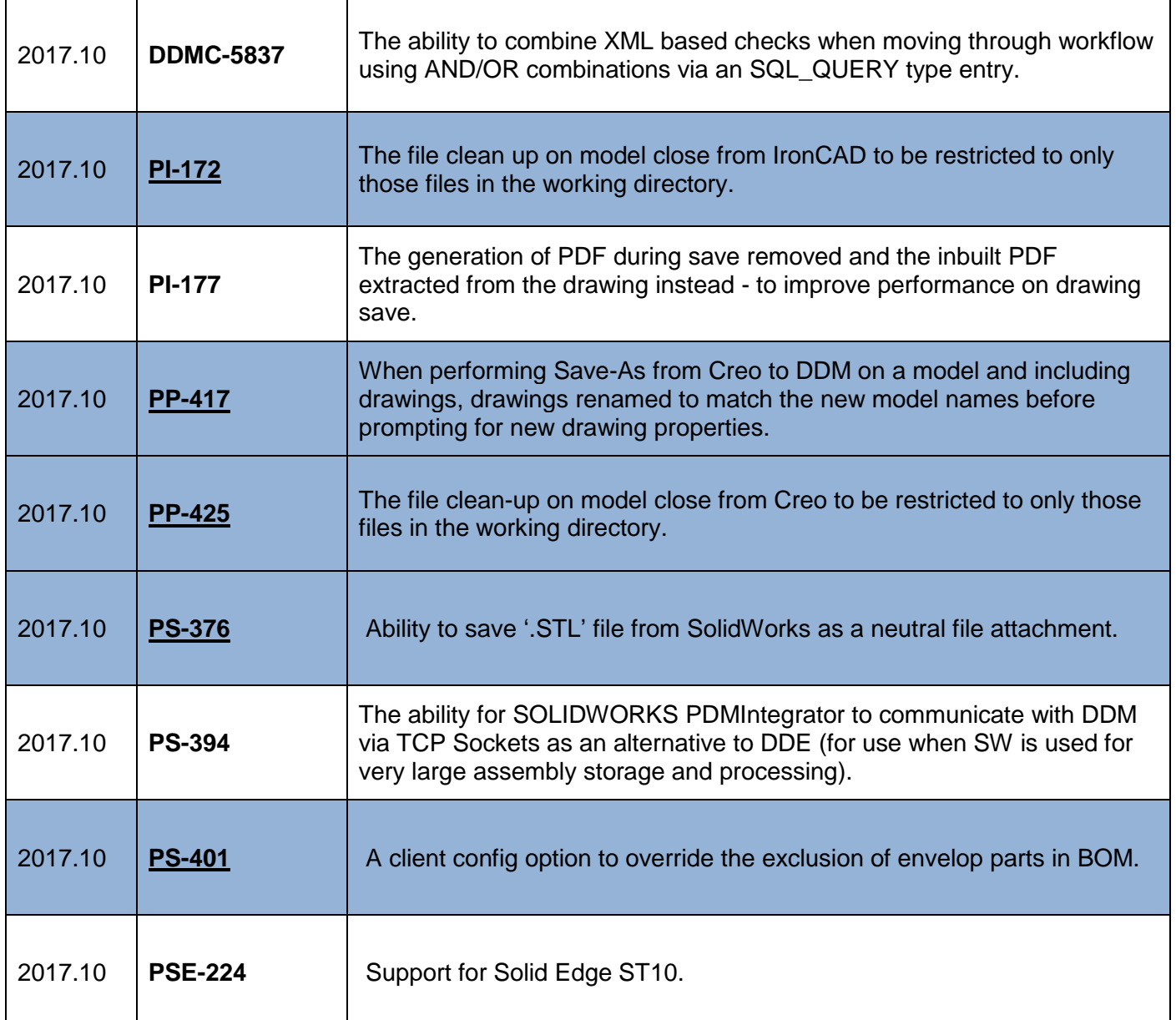